# **COLCHARS**

## Description

Set or retrieve the maximum number of characters for a column in an edit table control.

#### Applies to

Edit table.

## **Syntax**

characters = **Send\_Message**(controlID, **"COLCHARS"**, columnno, newvalue)

#### **Parameters**

Parameters are as follows.

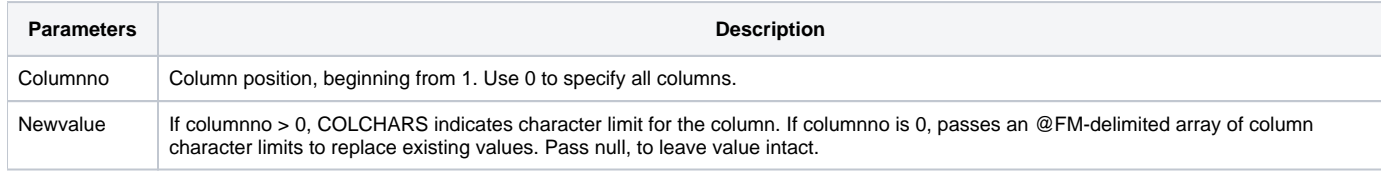

## Return value

Maximum number of characters for the specified column(s) (if multiple columns, in an @FM-delimited array).